<21時以降の東パーキングへの入口> \*25 時で閉まります

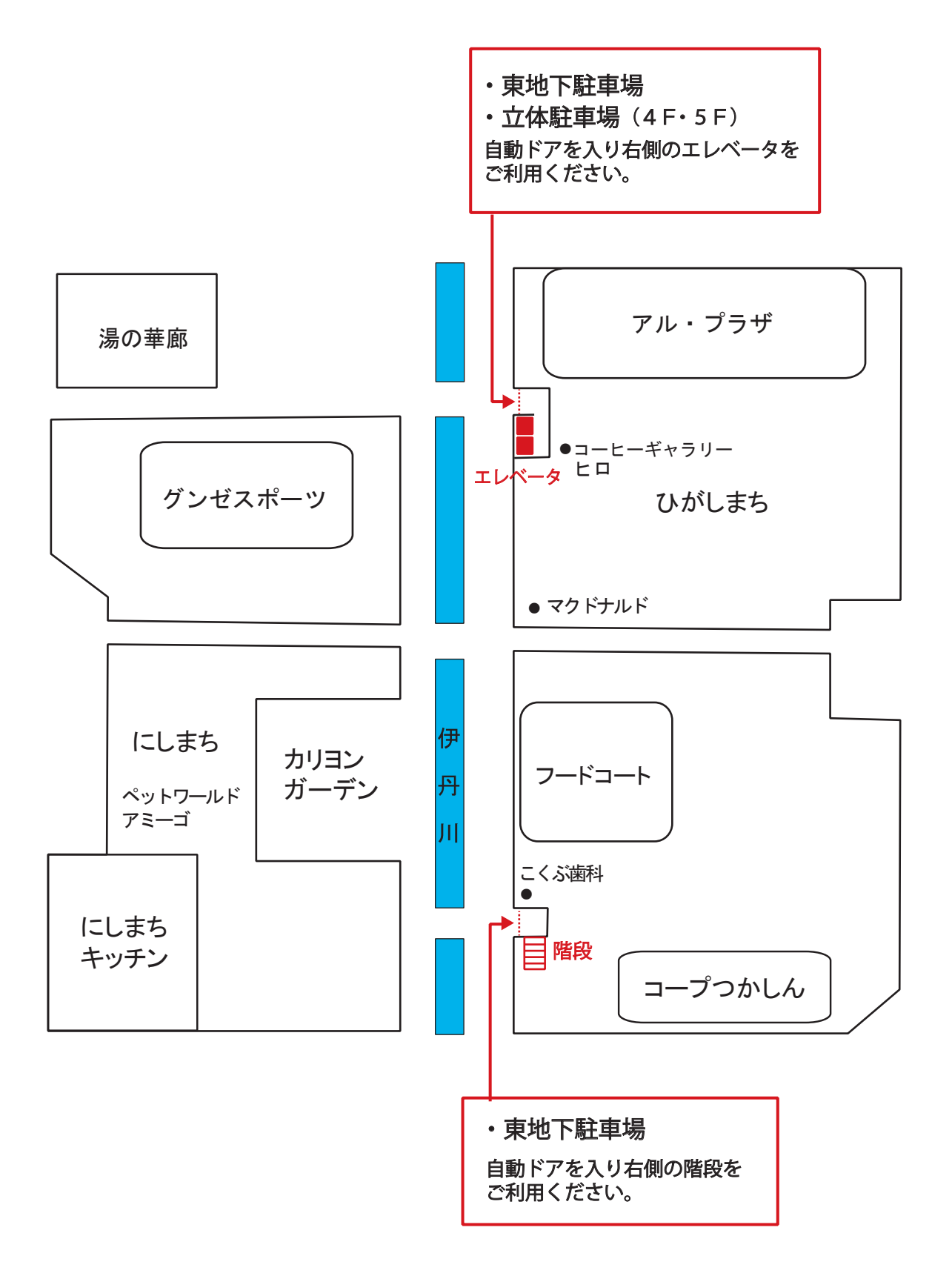